#### **Testare cunoștințe PC Nivel avansat**

*Cunoştinţe necesare in vederea promovării la proba suplimentară de testare a cunostintelor PC:*

#### **I - Concepte de bază ale tehnologiei informaţiei (IT)**

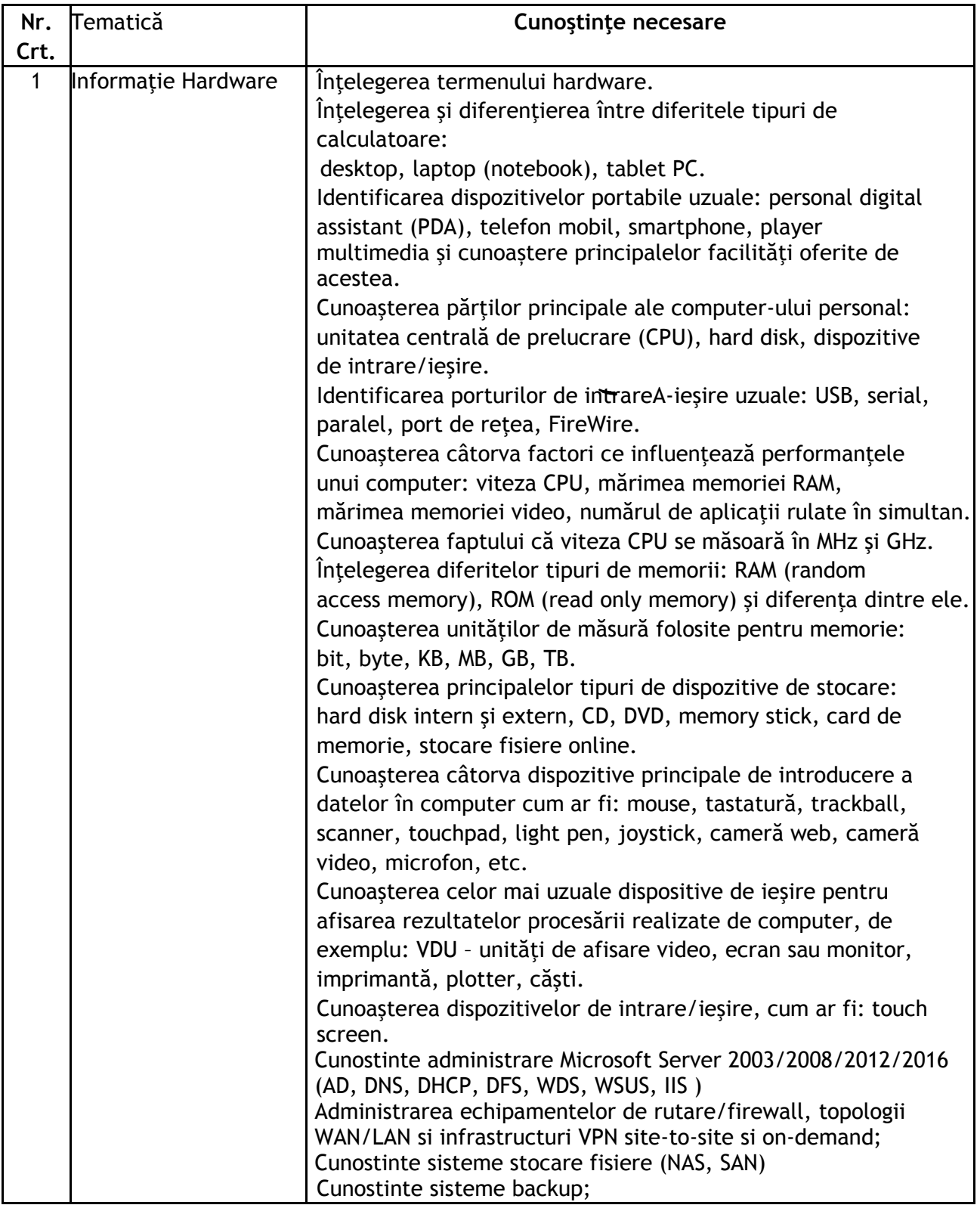

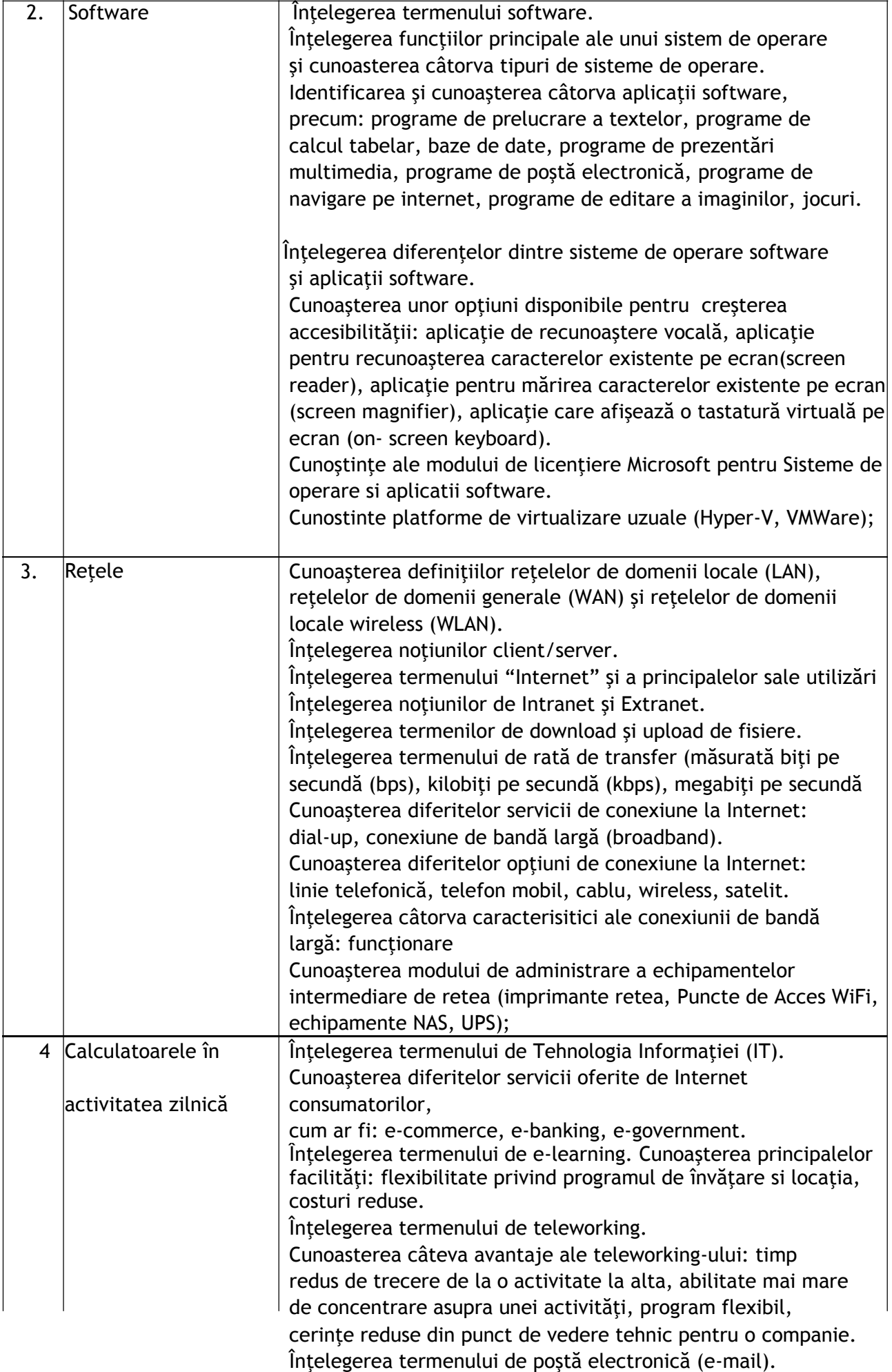

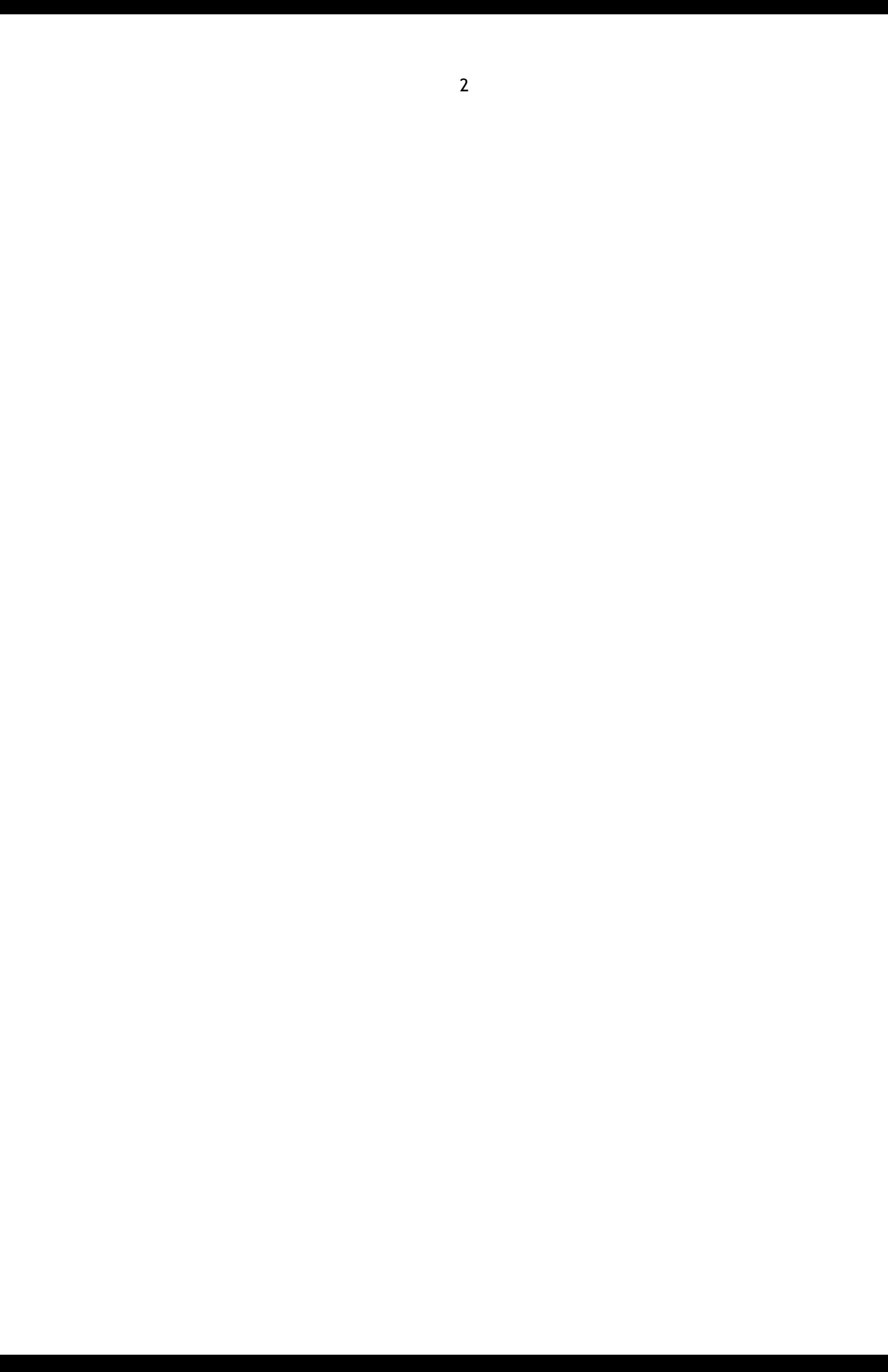

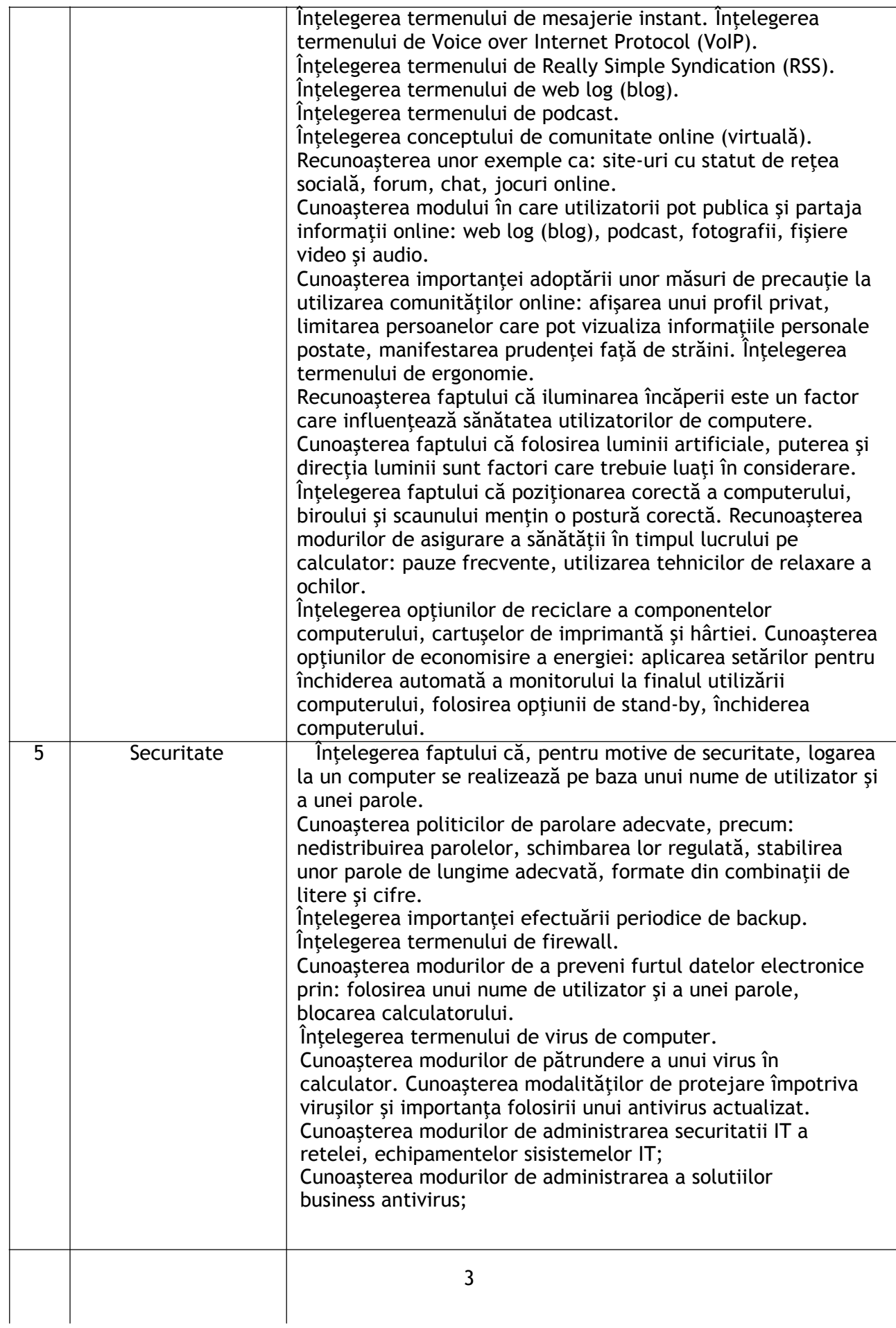

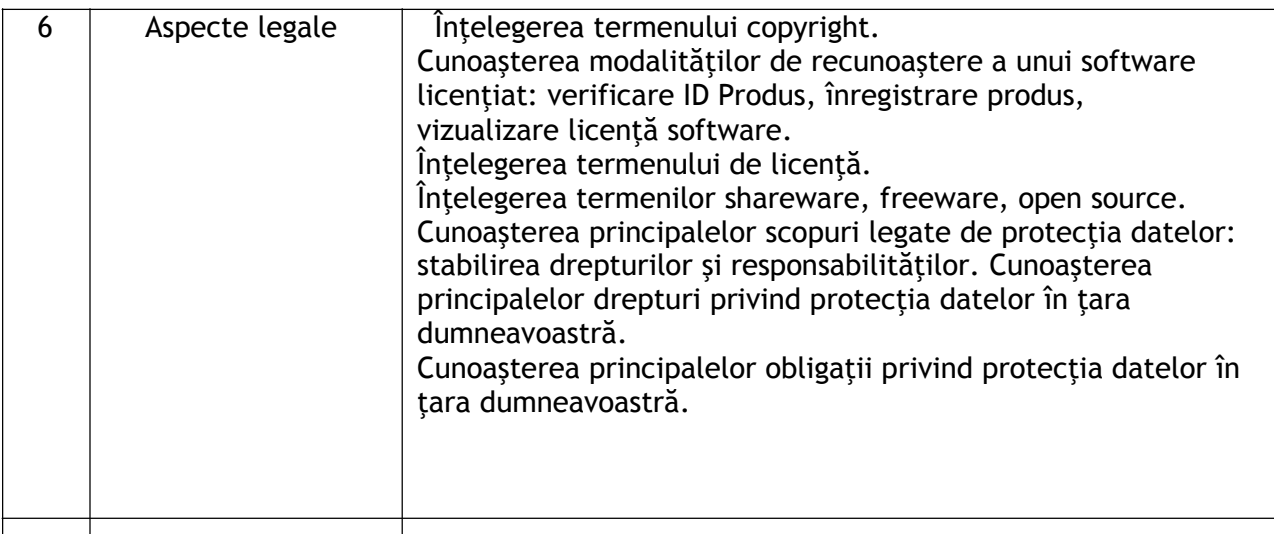

# **II - Utilizarea computerului şi organizarea fişierelor**

 $\overline{\phantom{a}}$ 

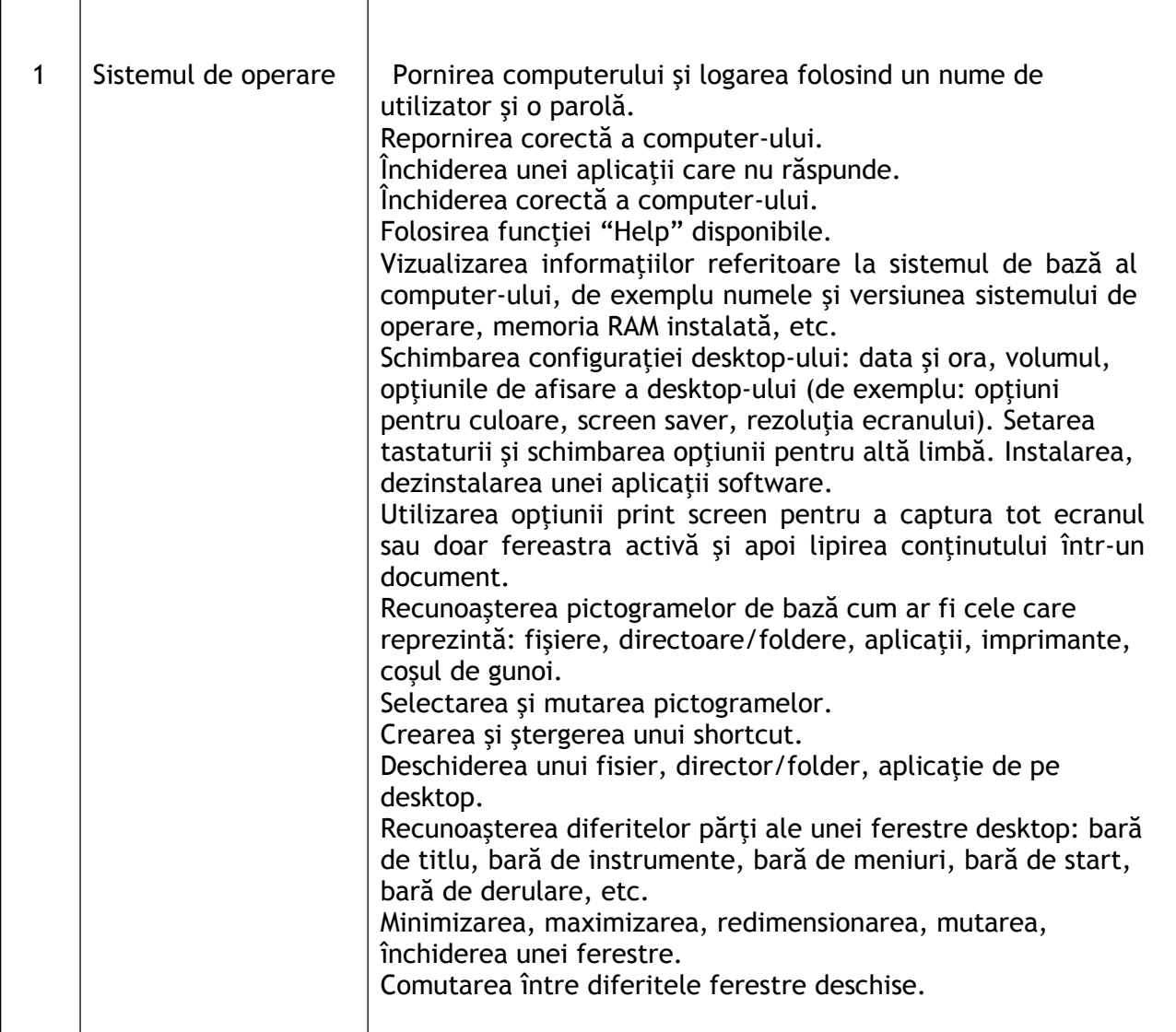

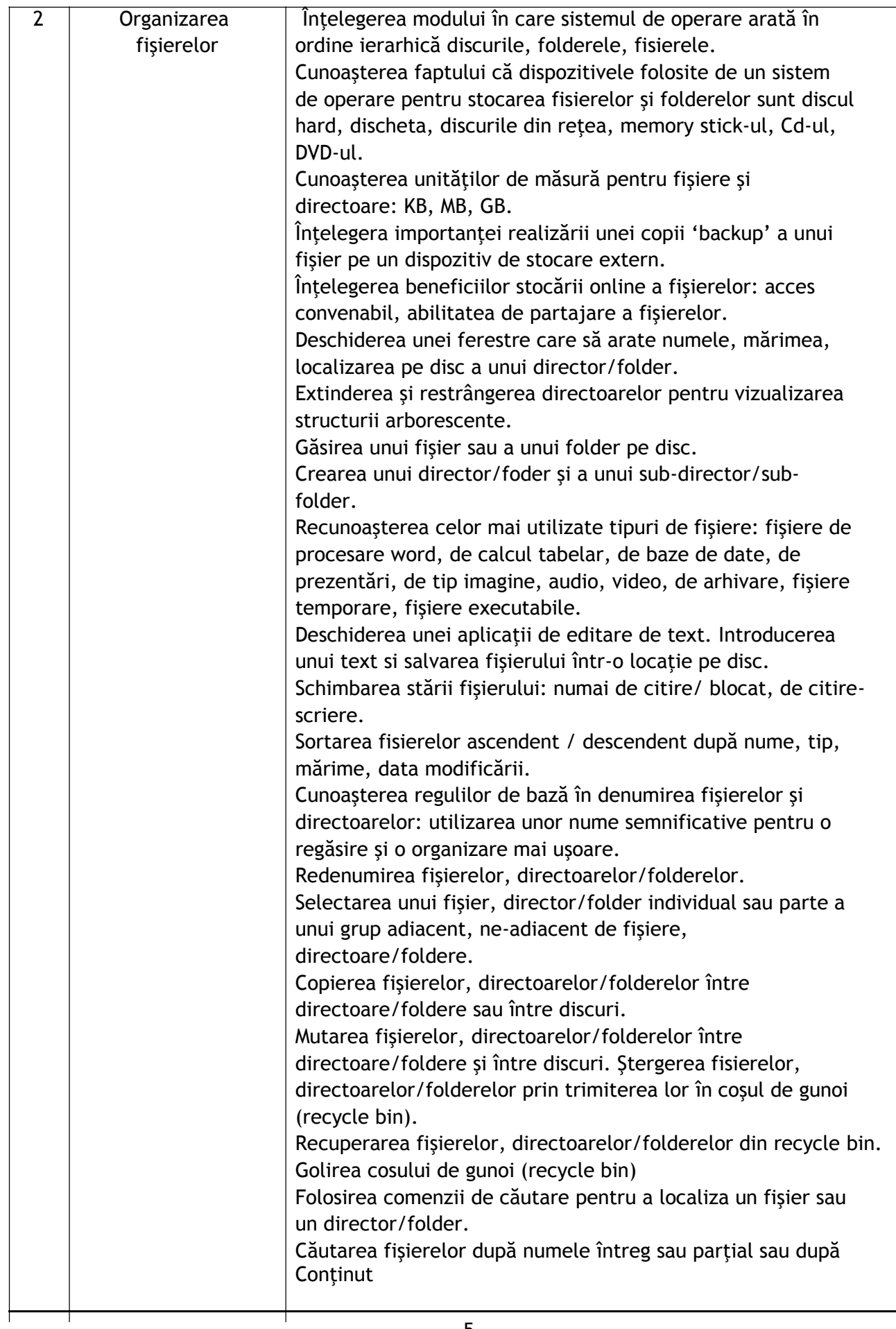

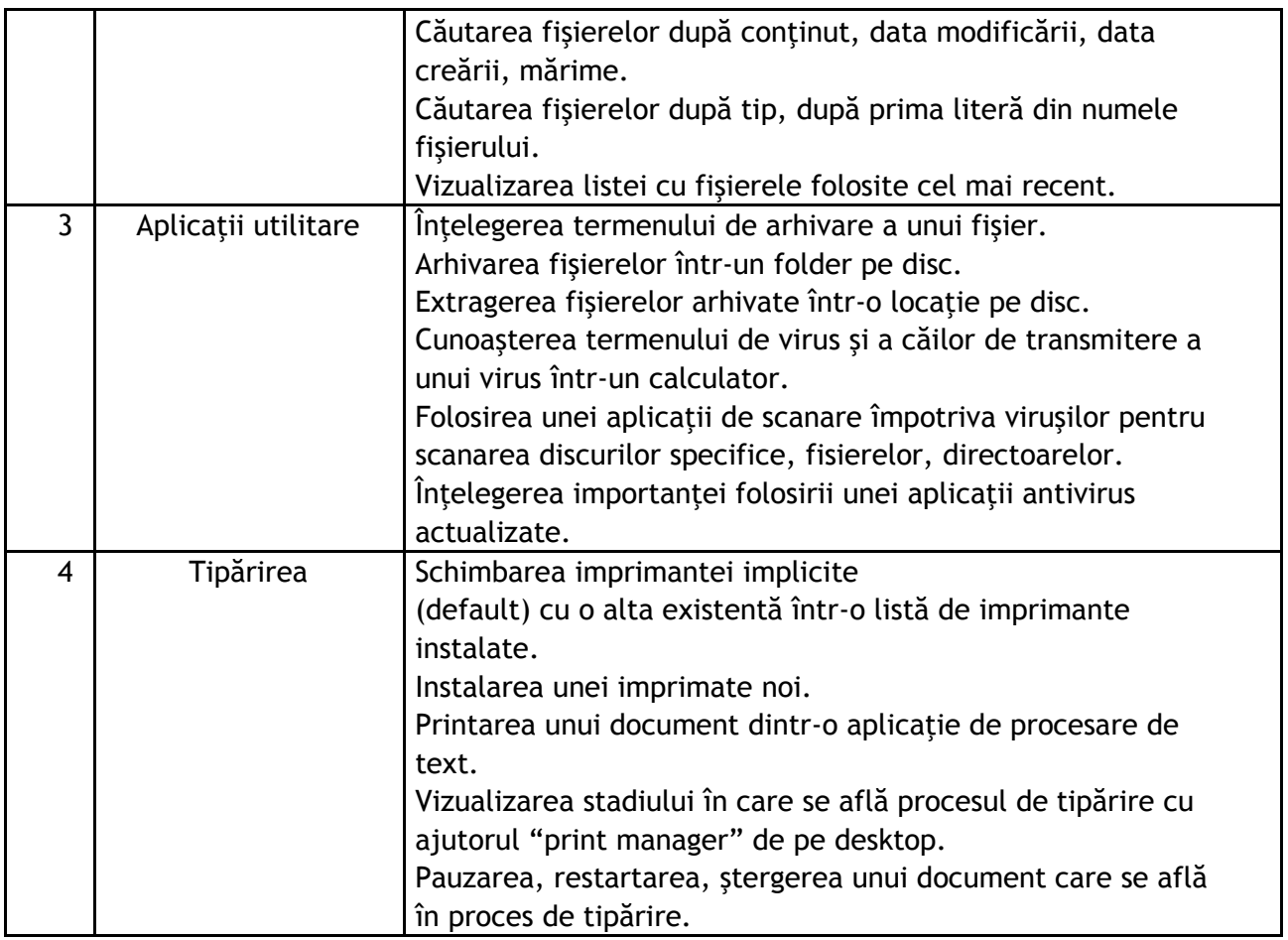

#### **III - Procesare de text**

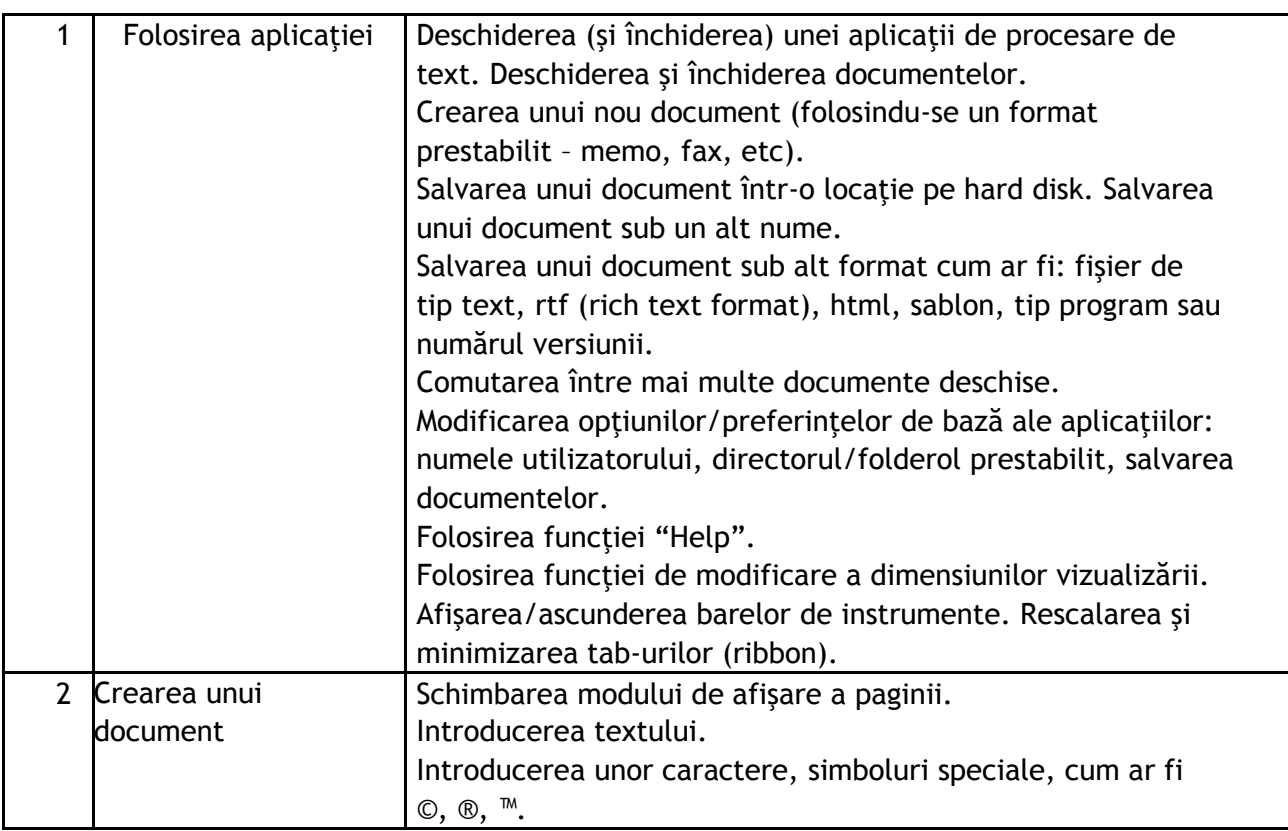

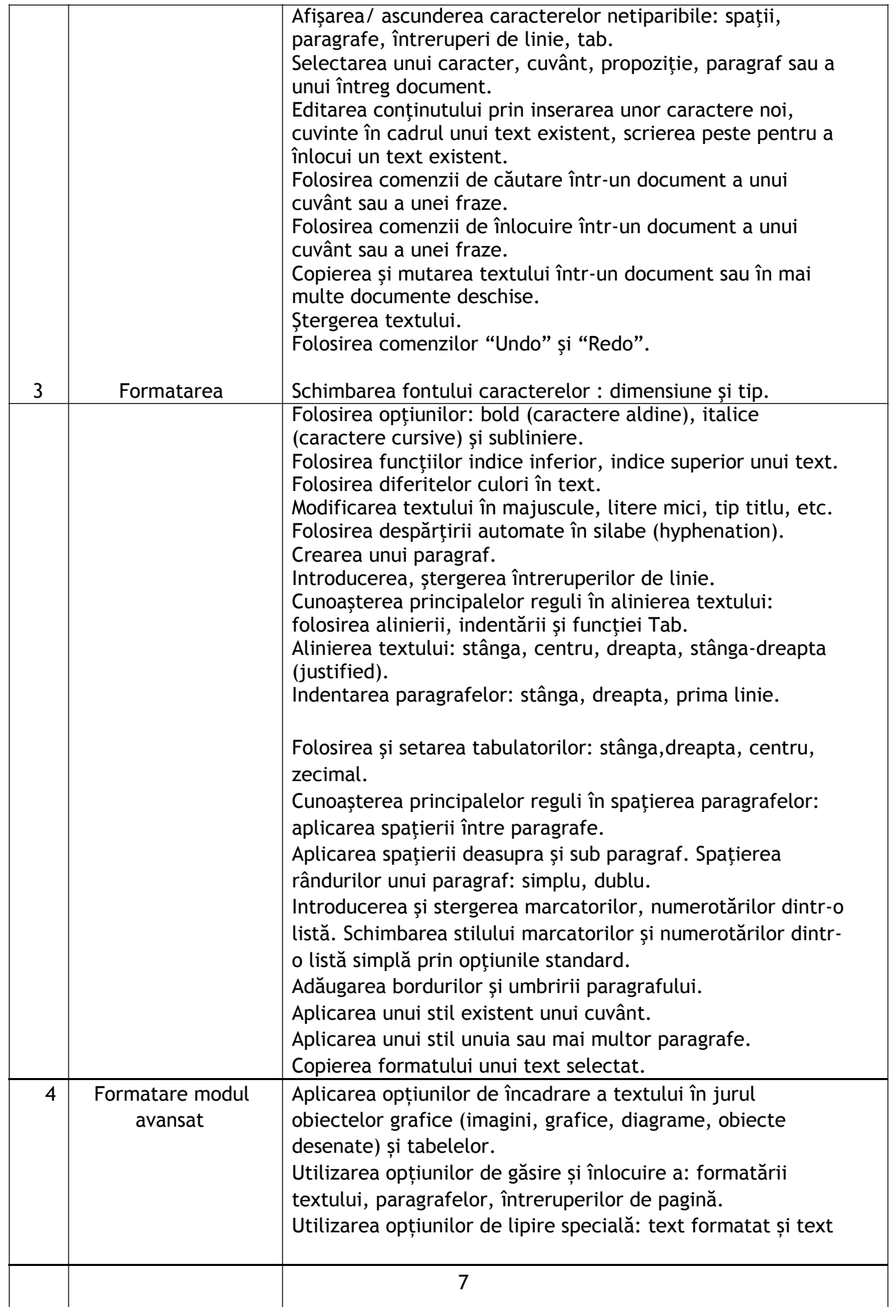

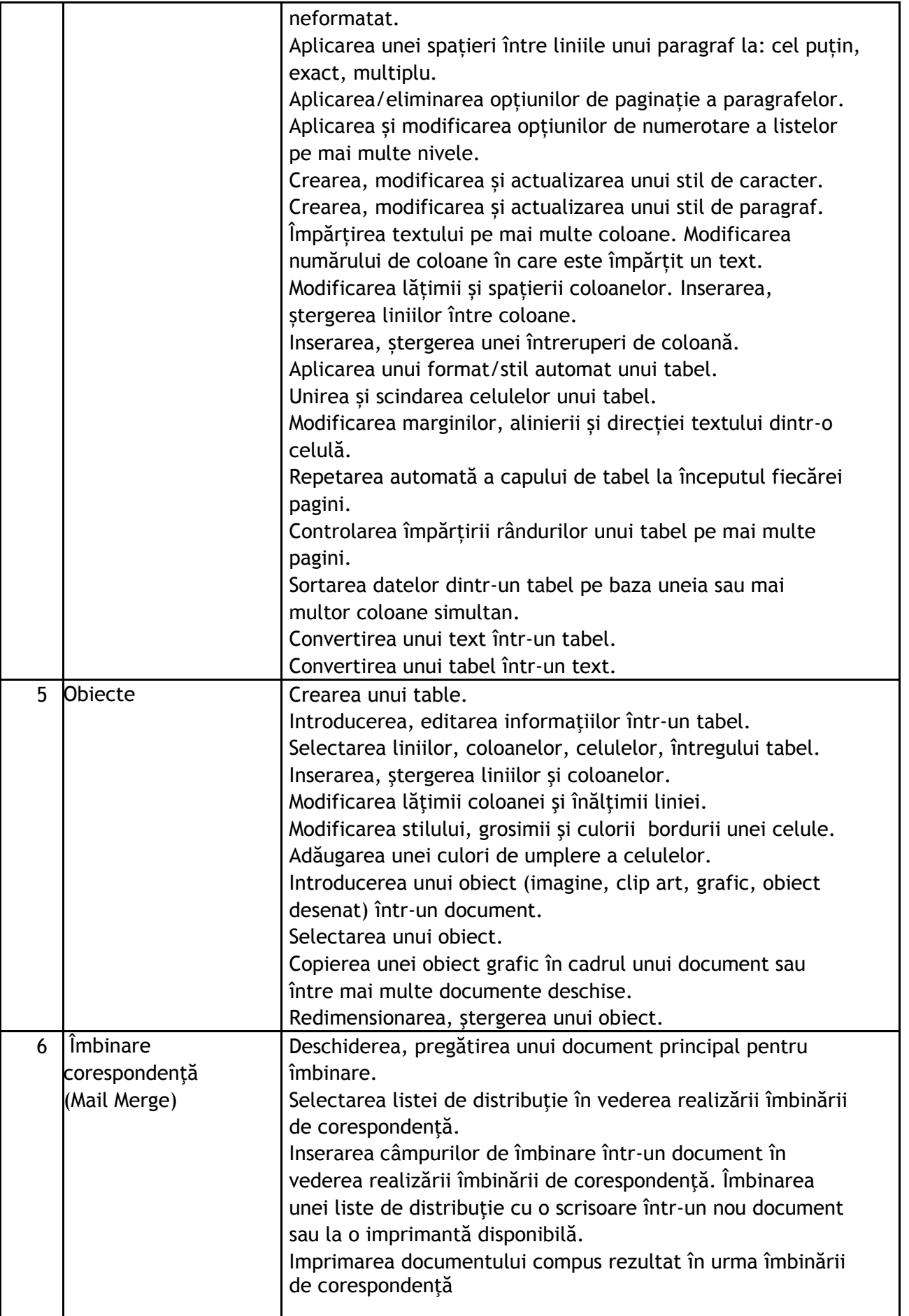

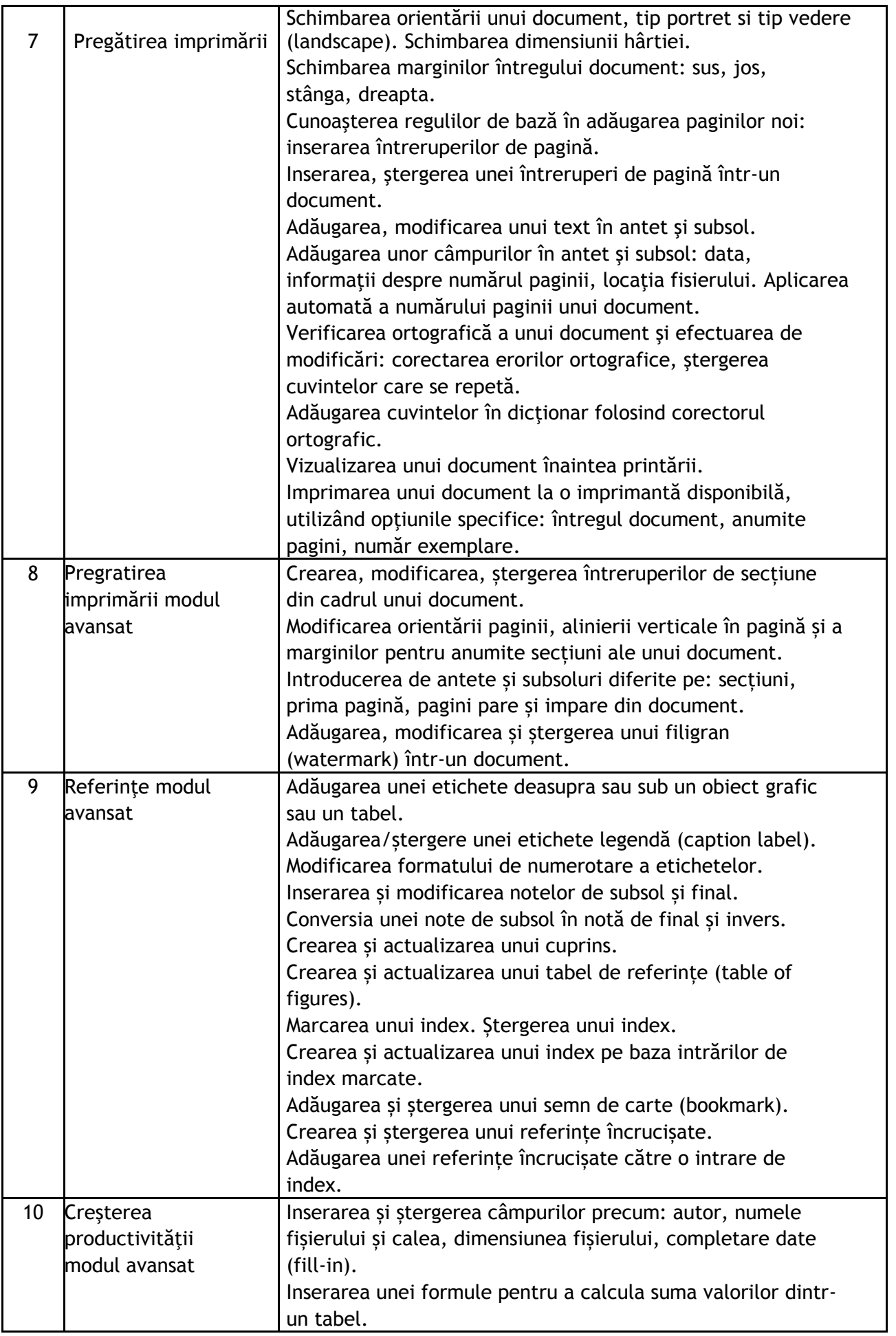

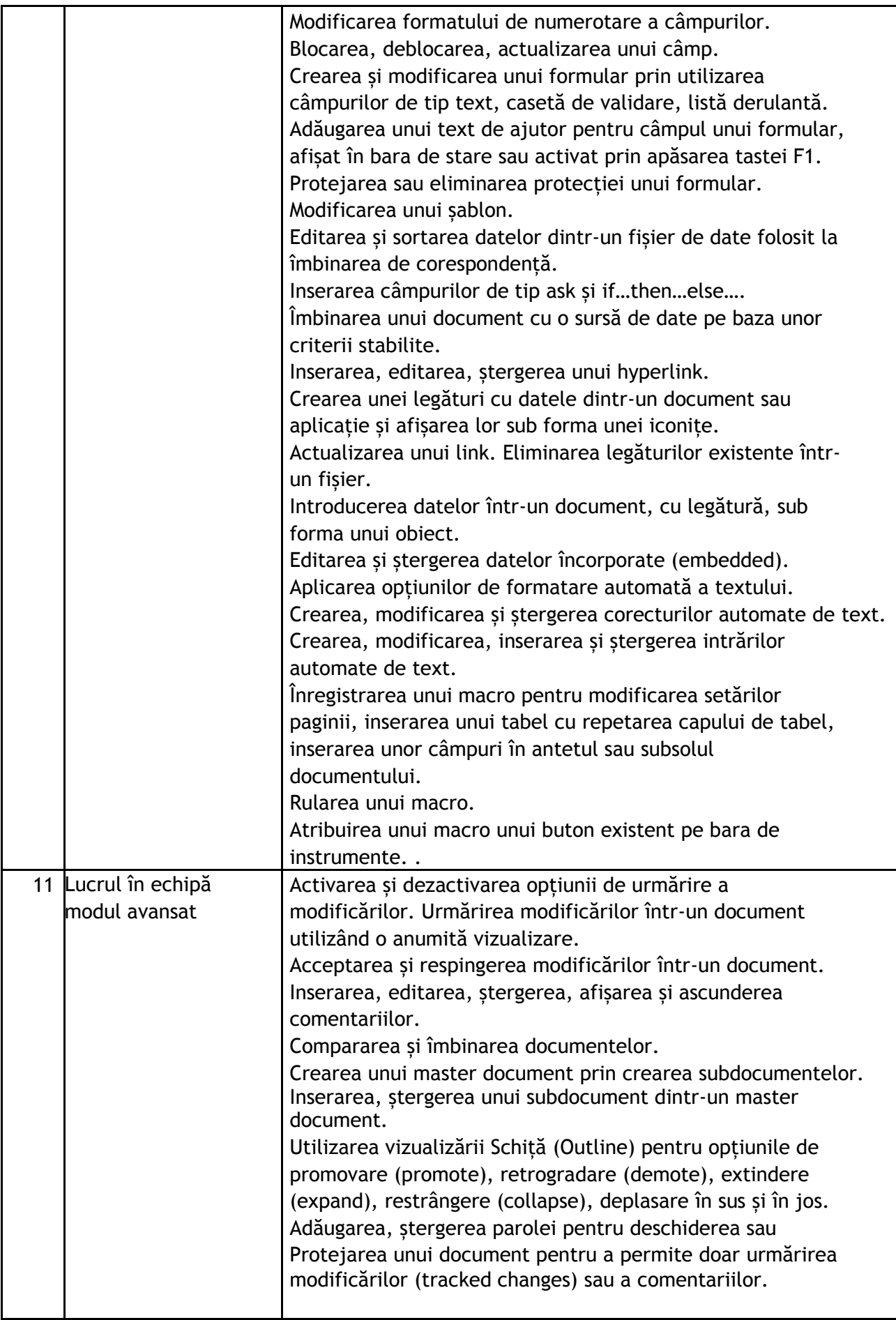

# **IV - Calcul tabelar**

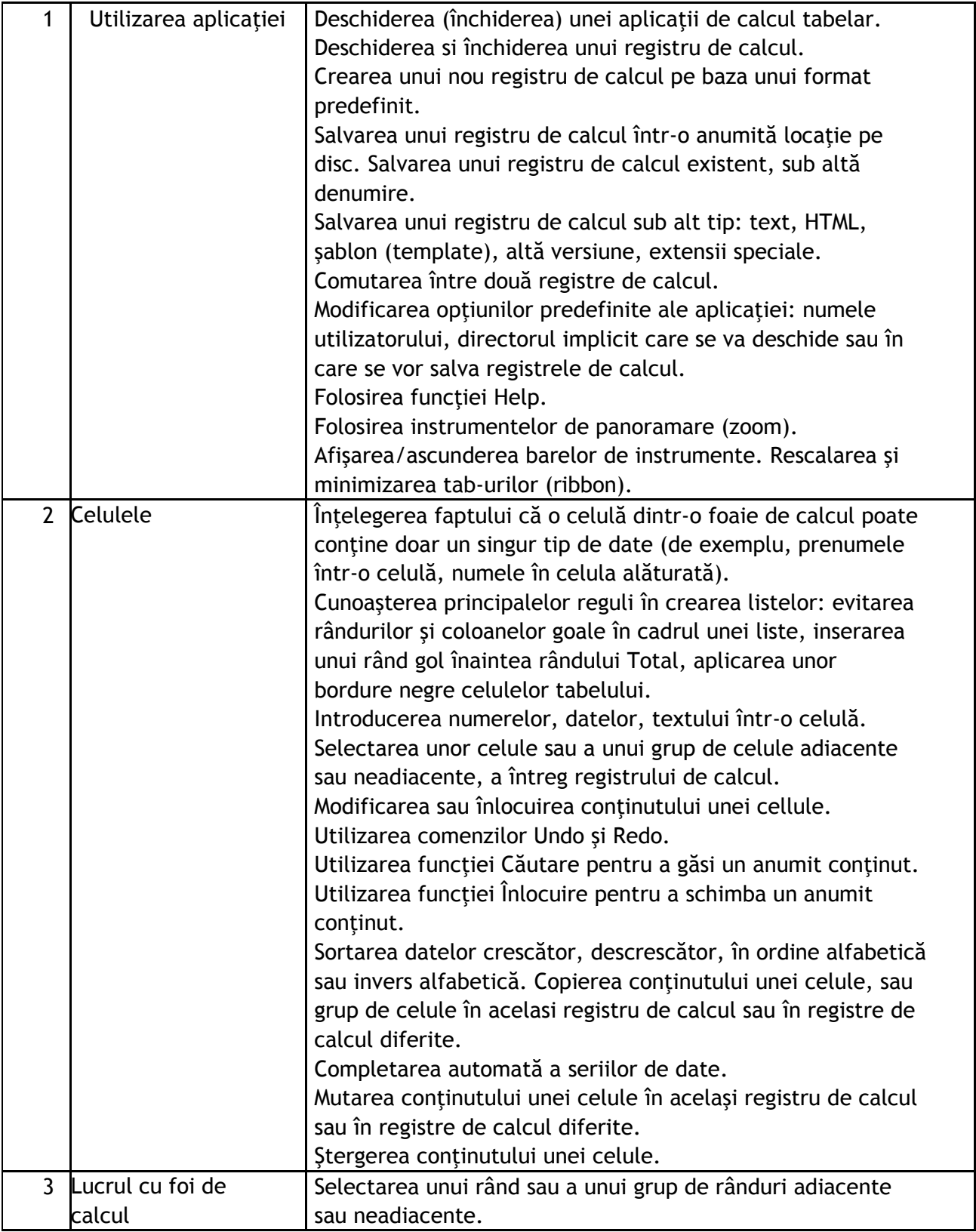

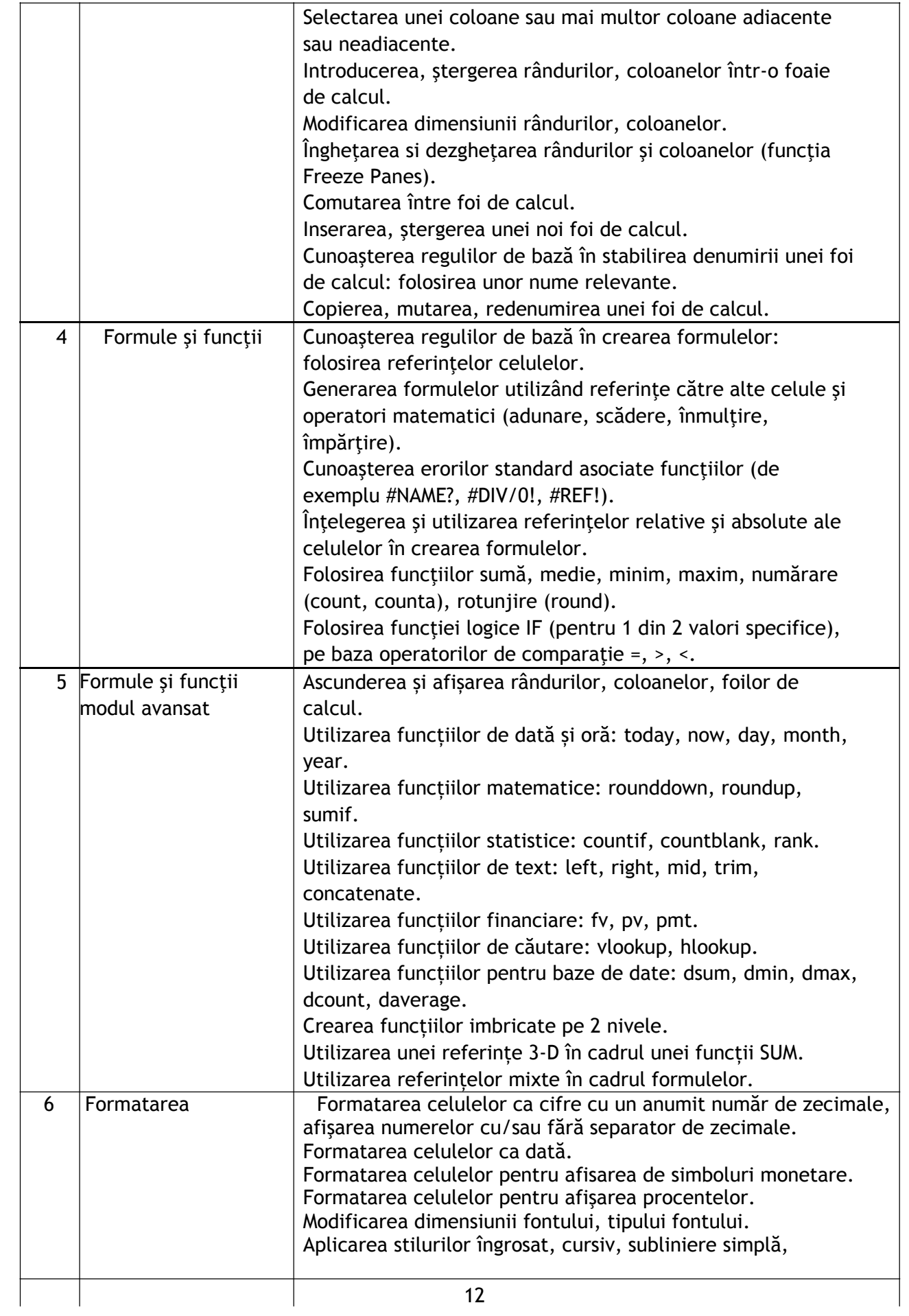

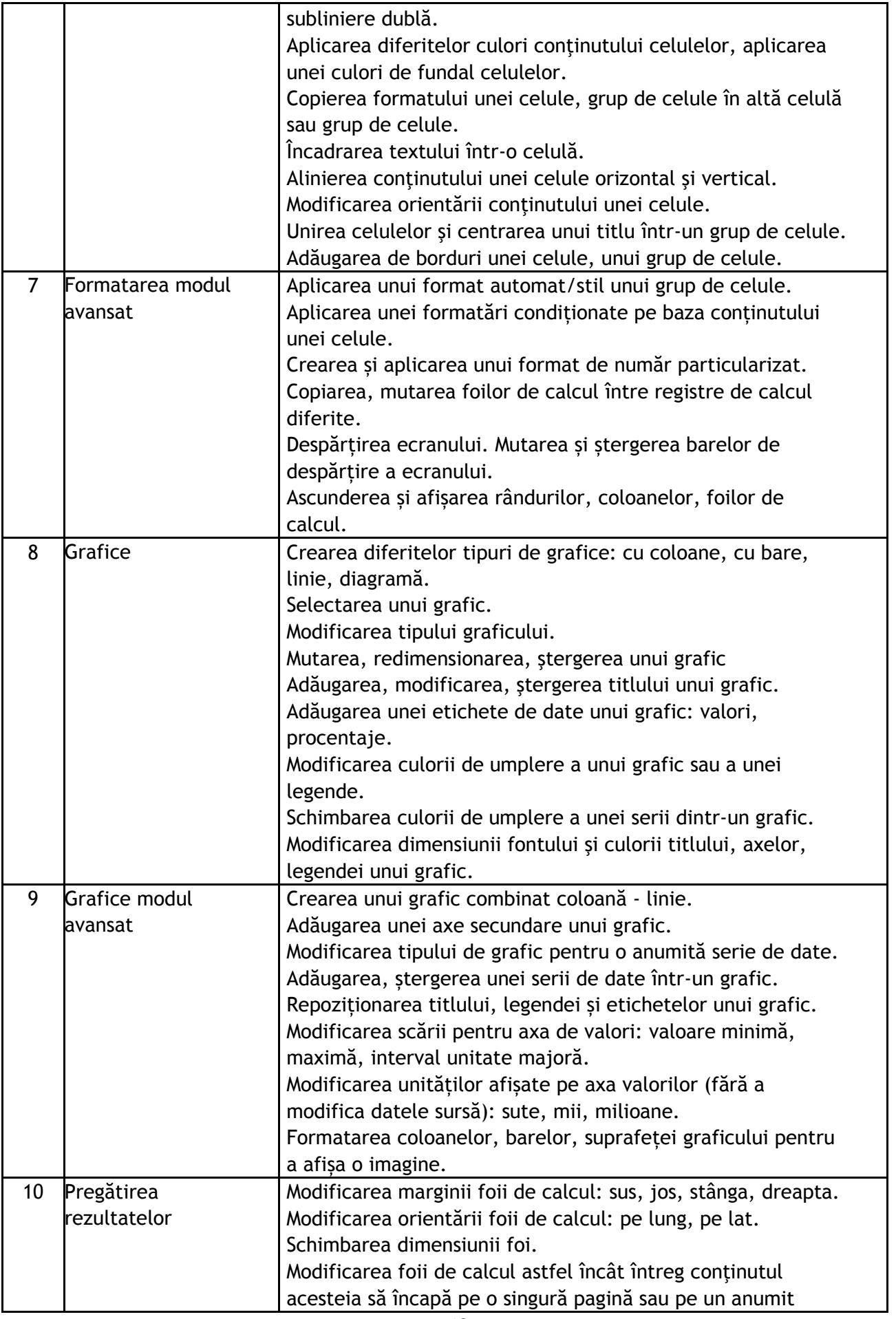

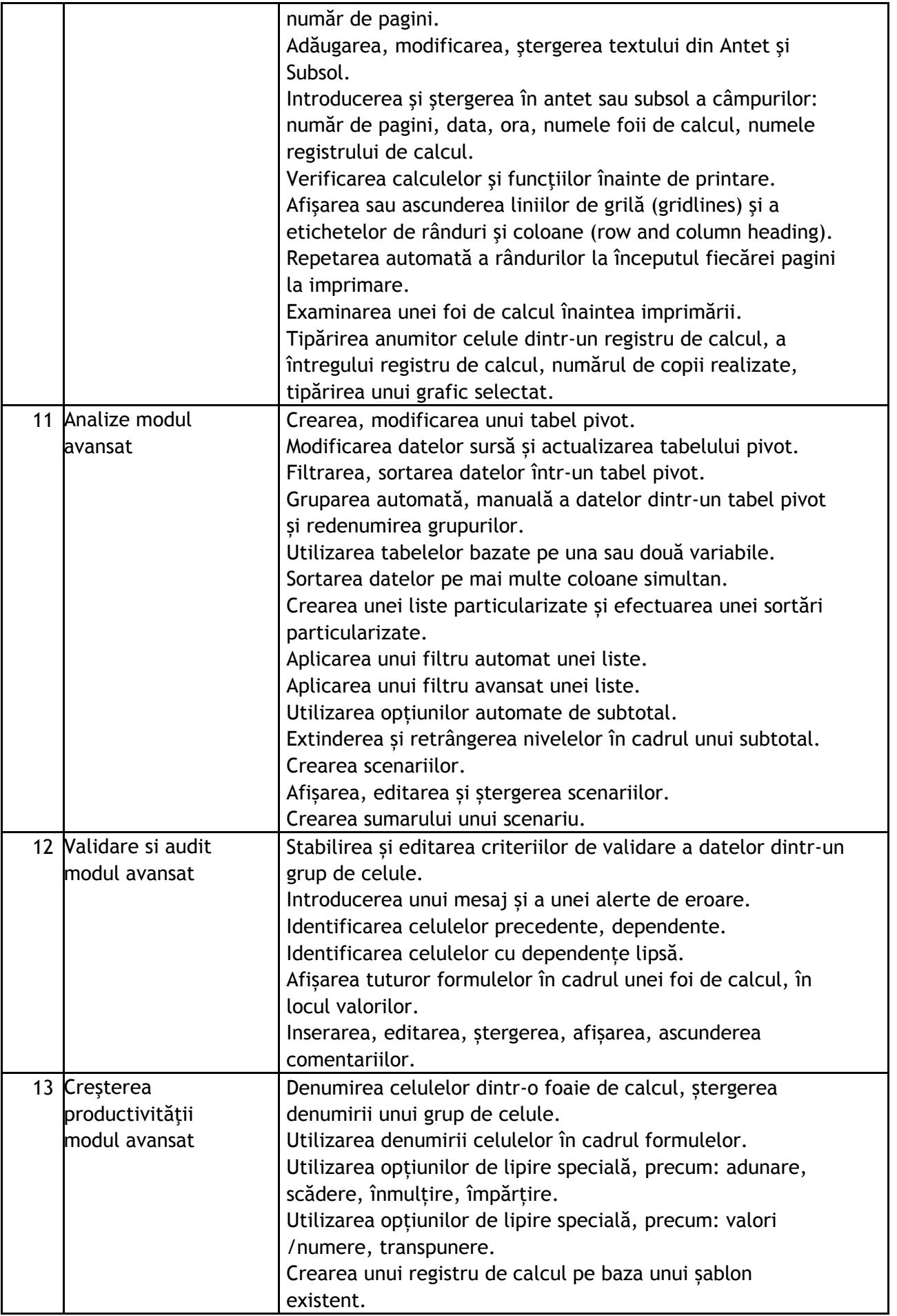

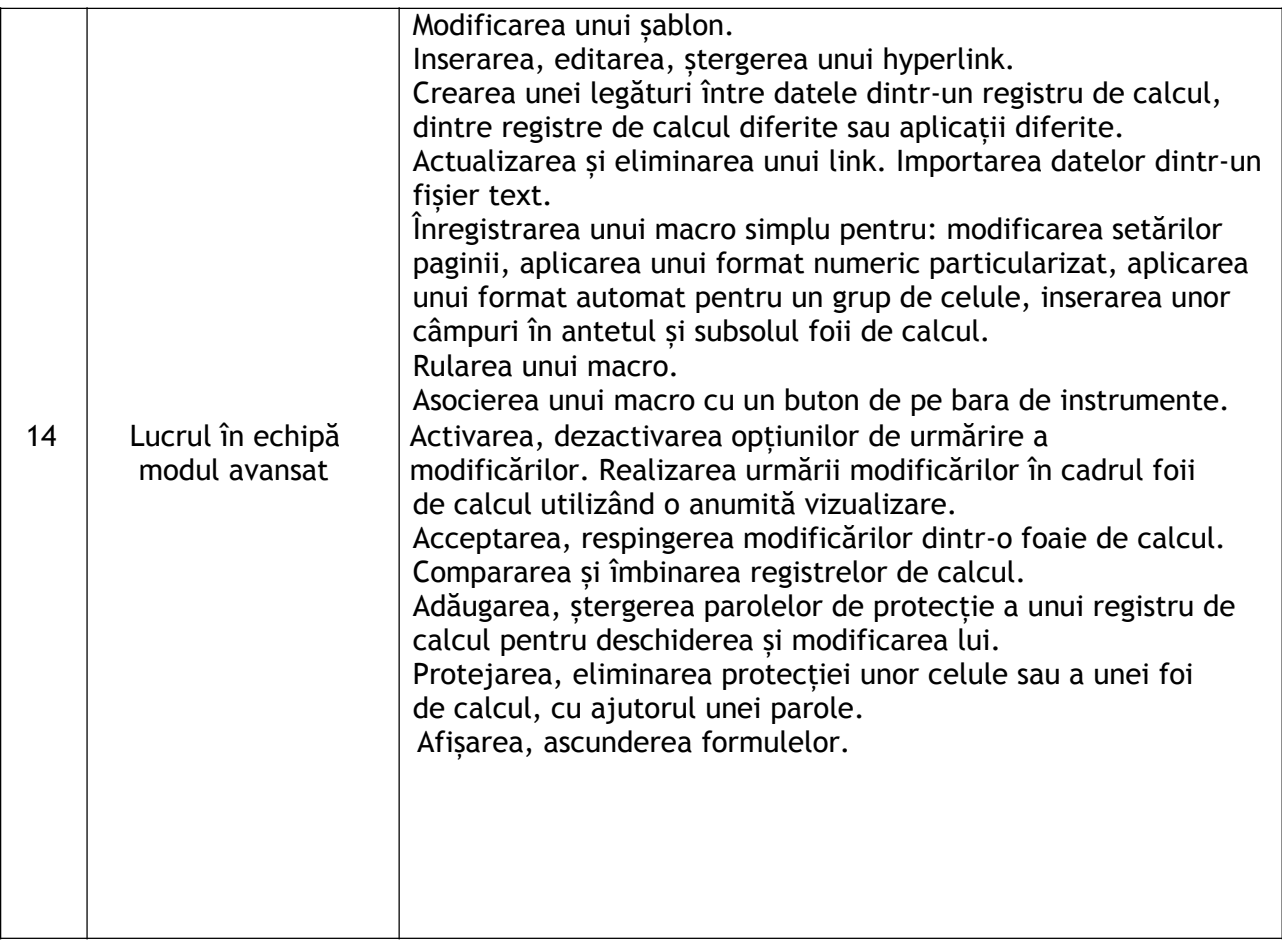

## **V - Baze de date**

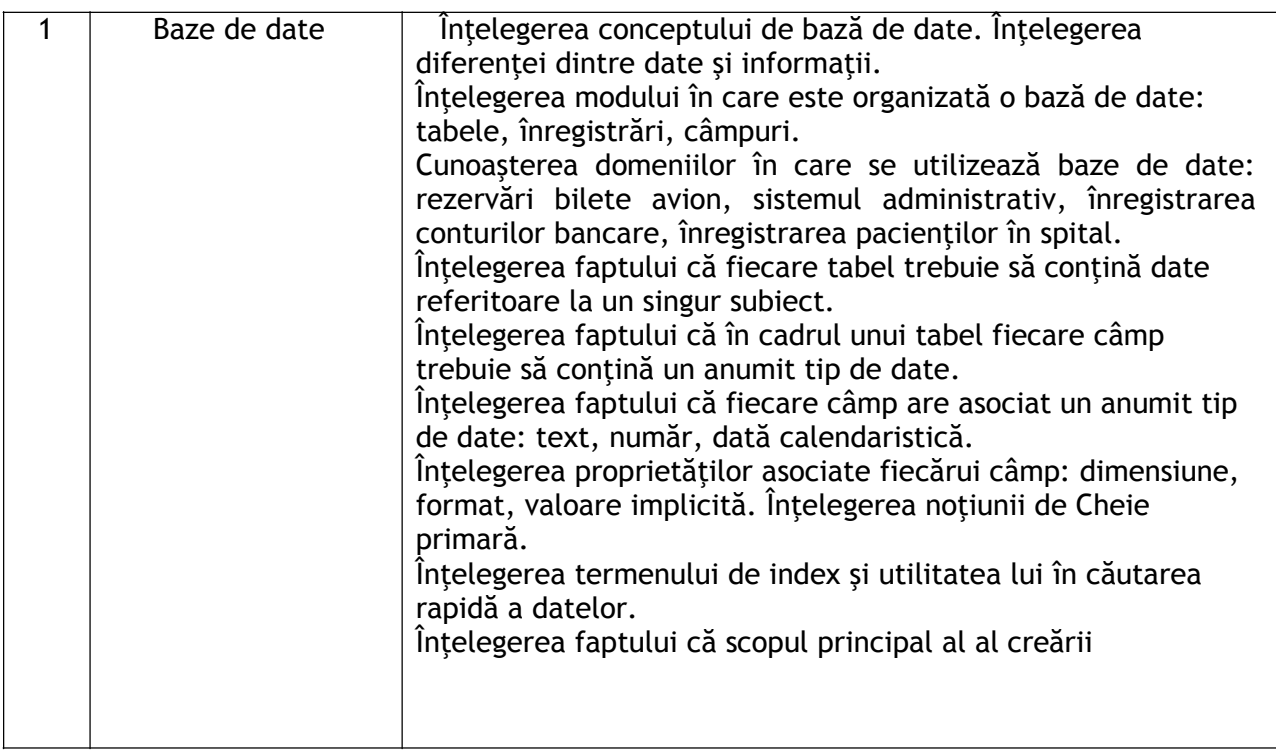

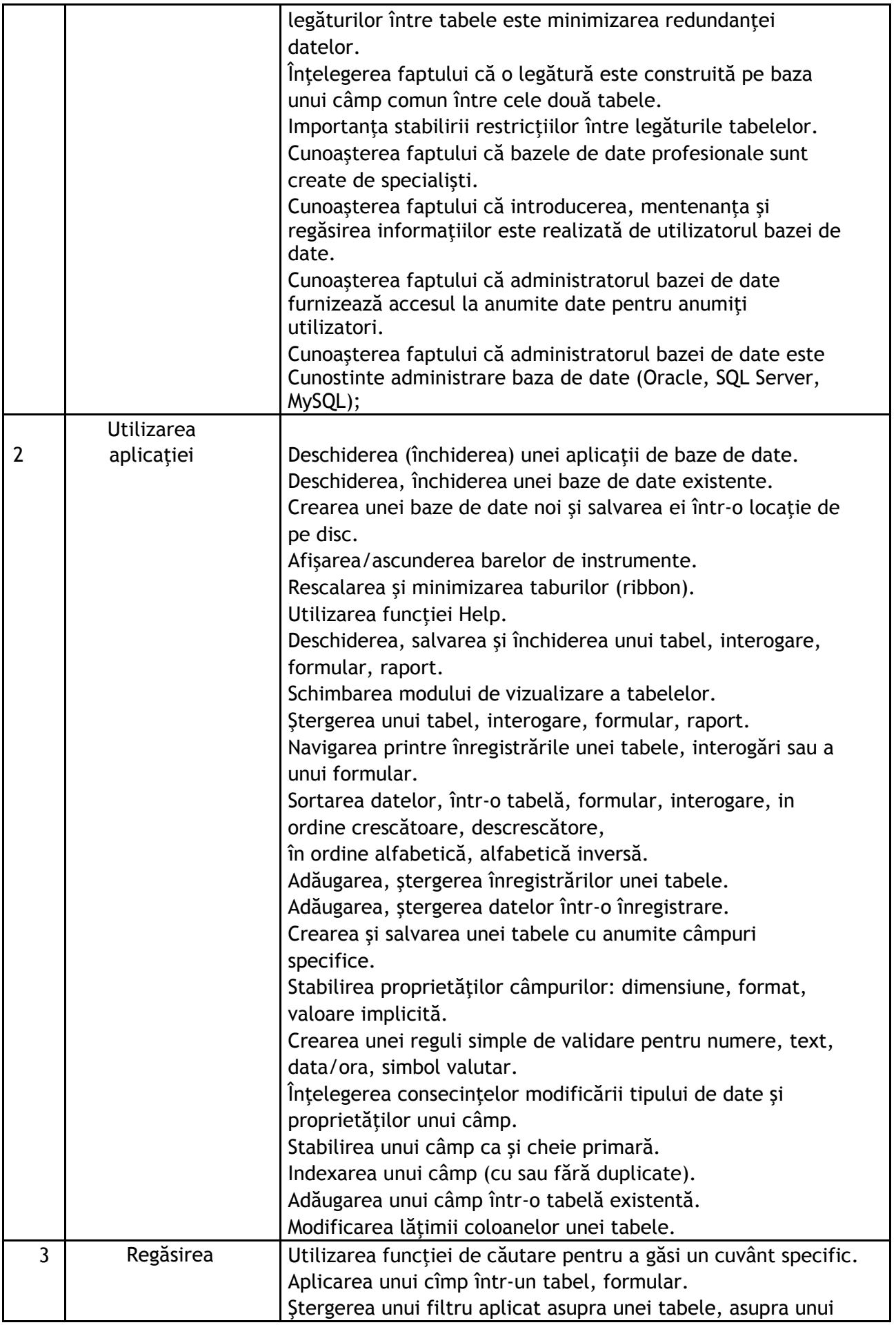

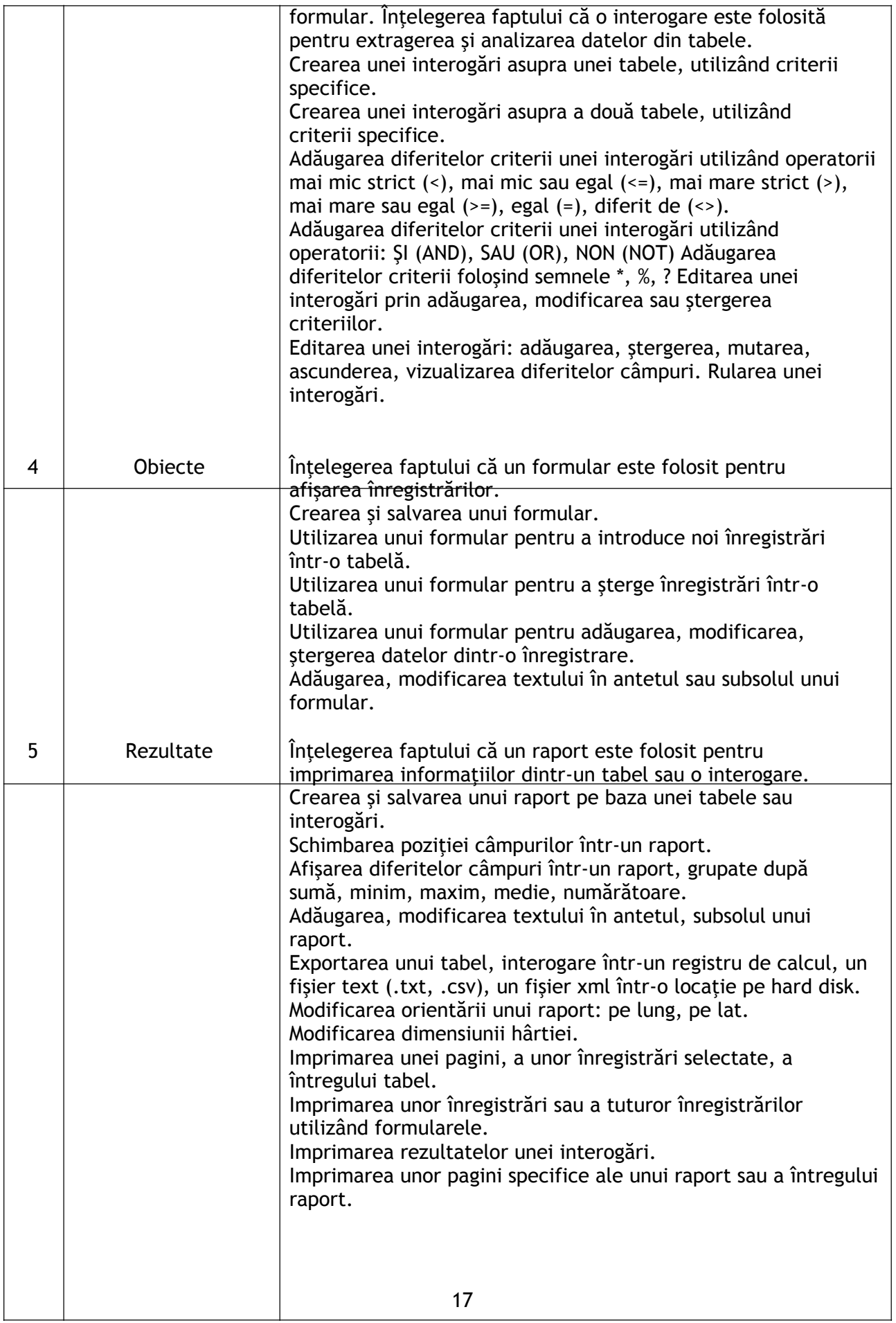

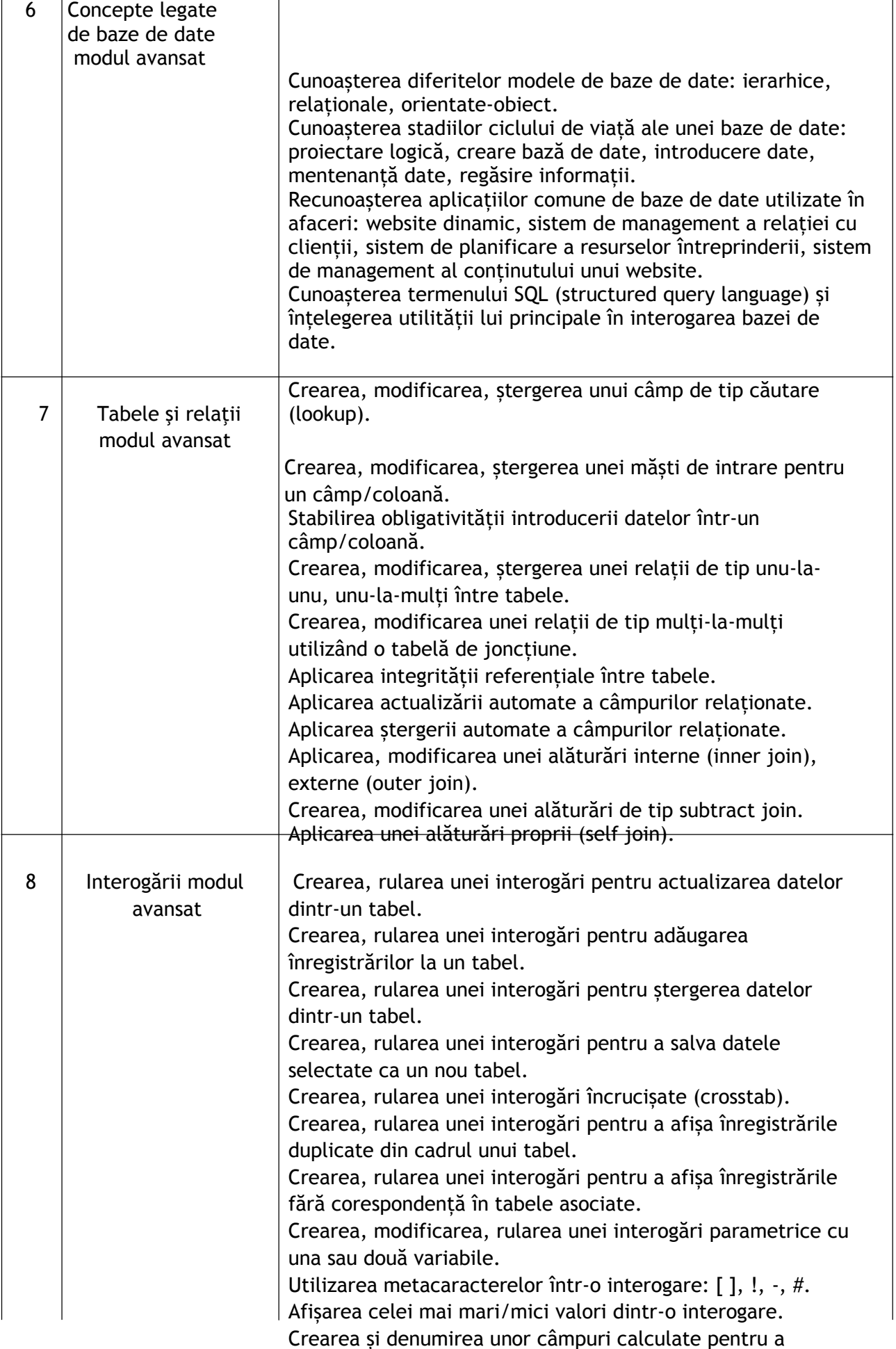

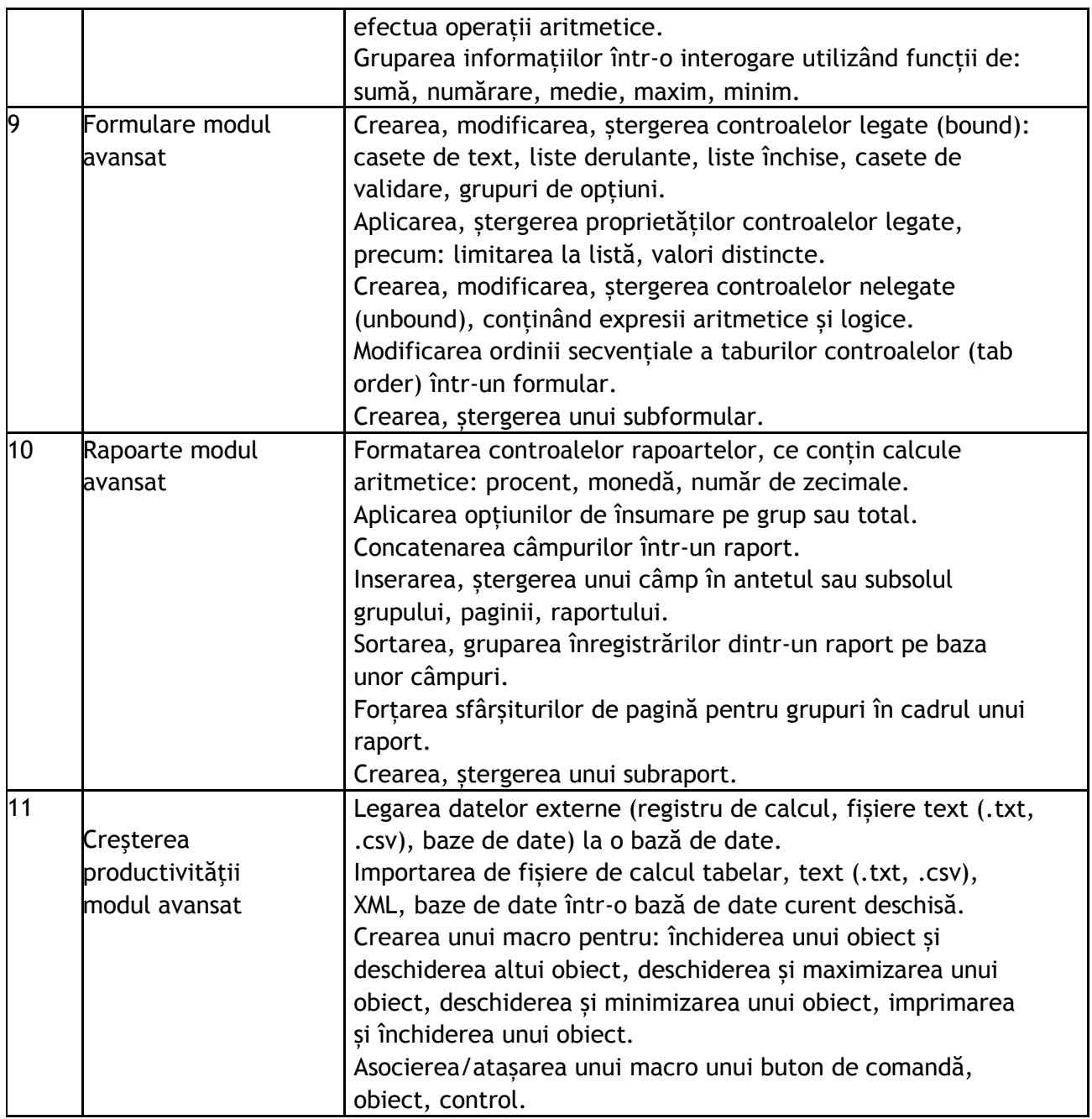

#### **VI - Prezentări**

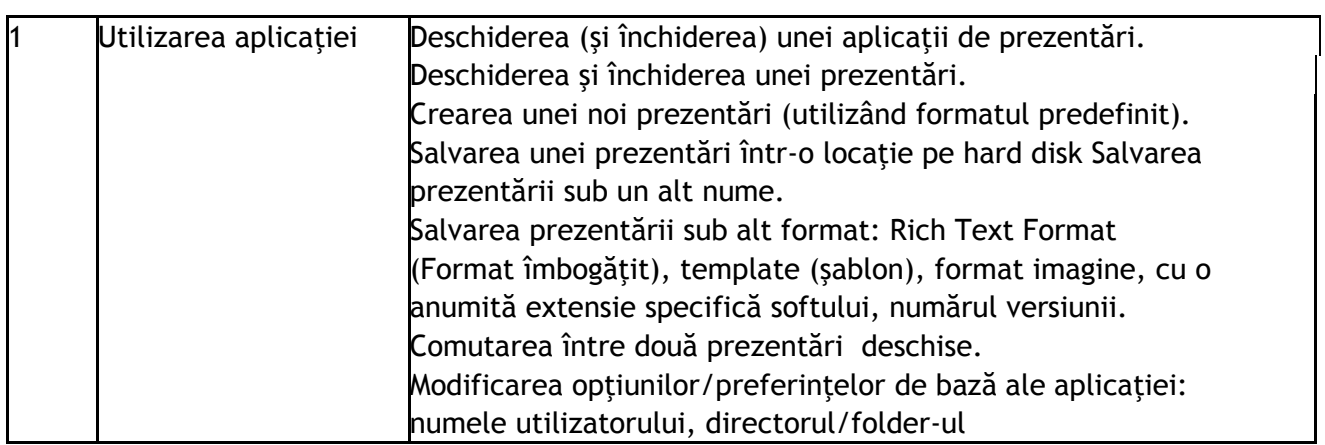

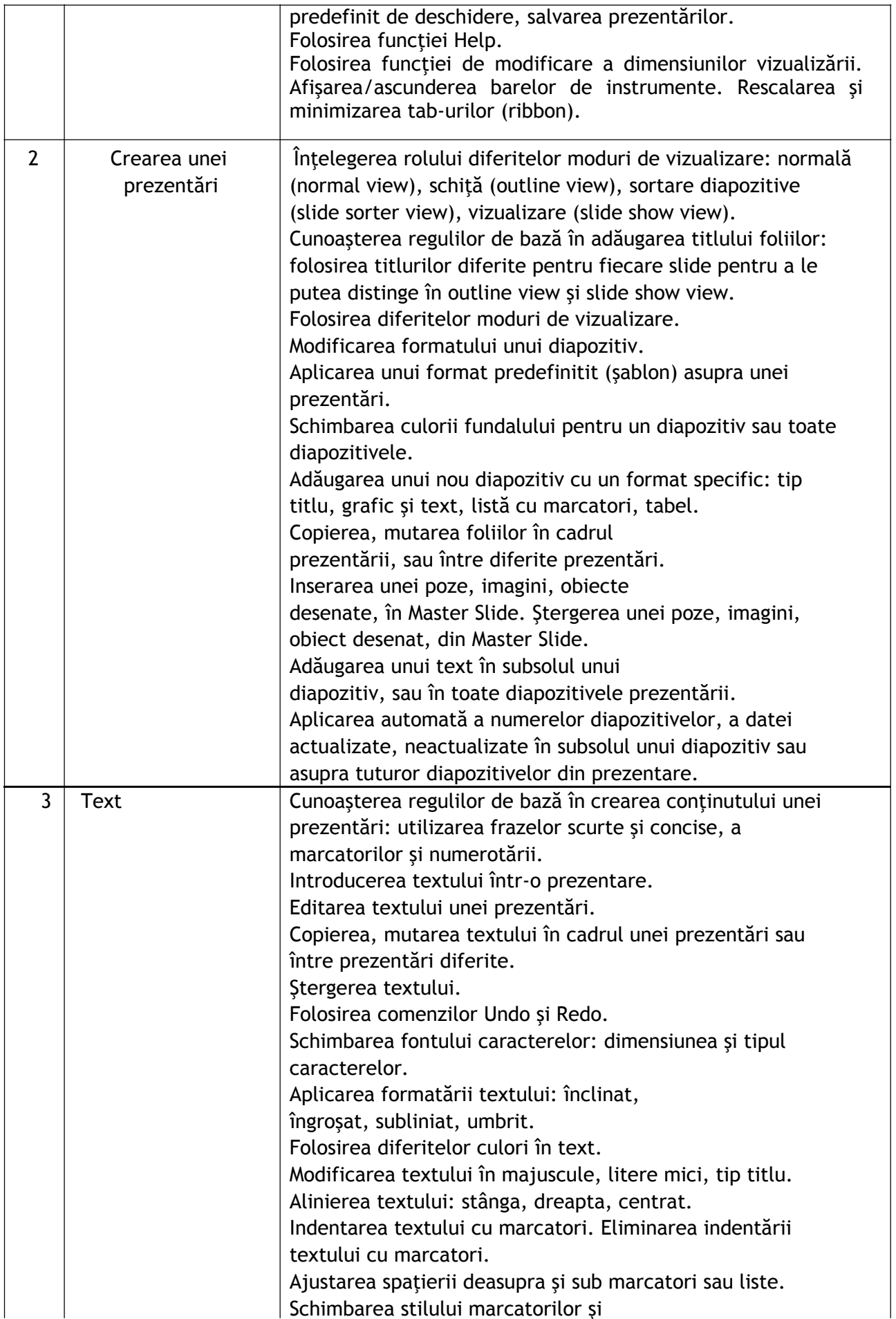

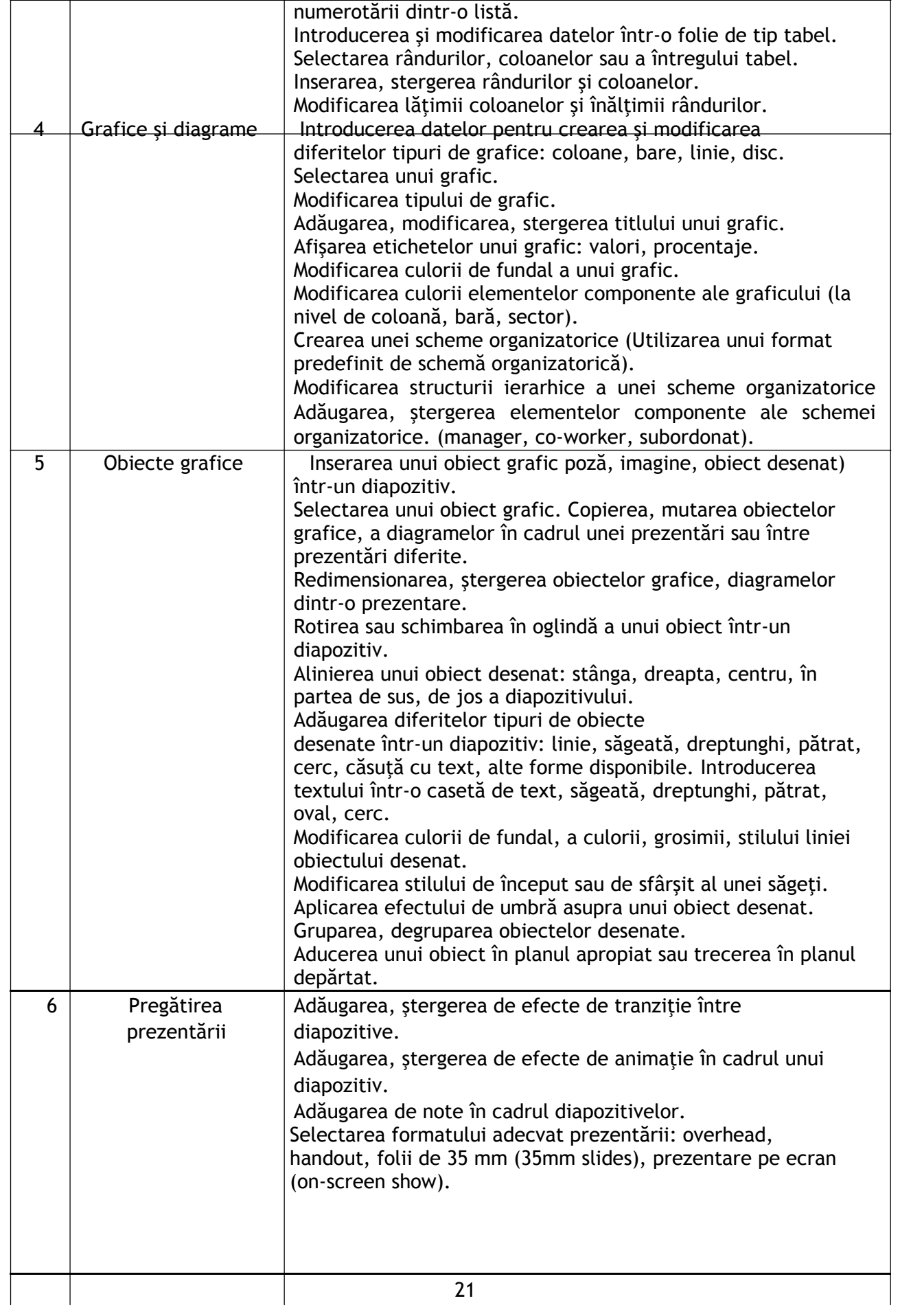

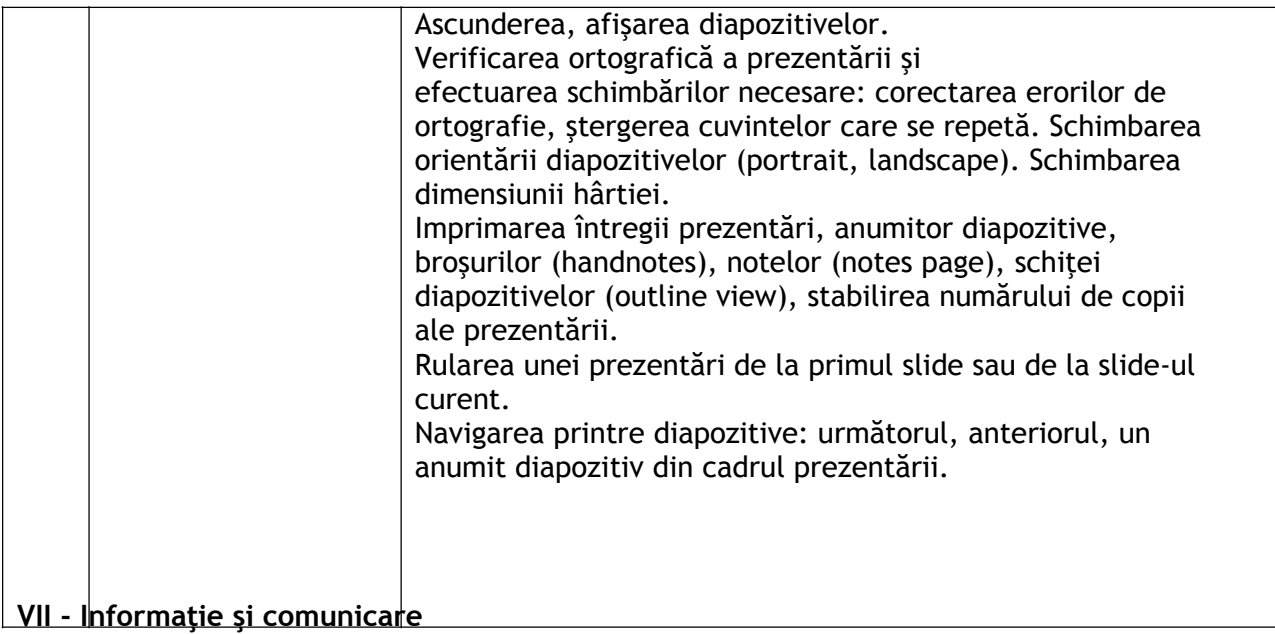

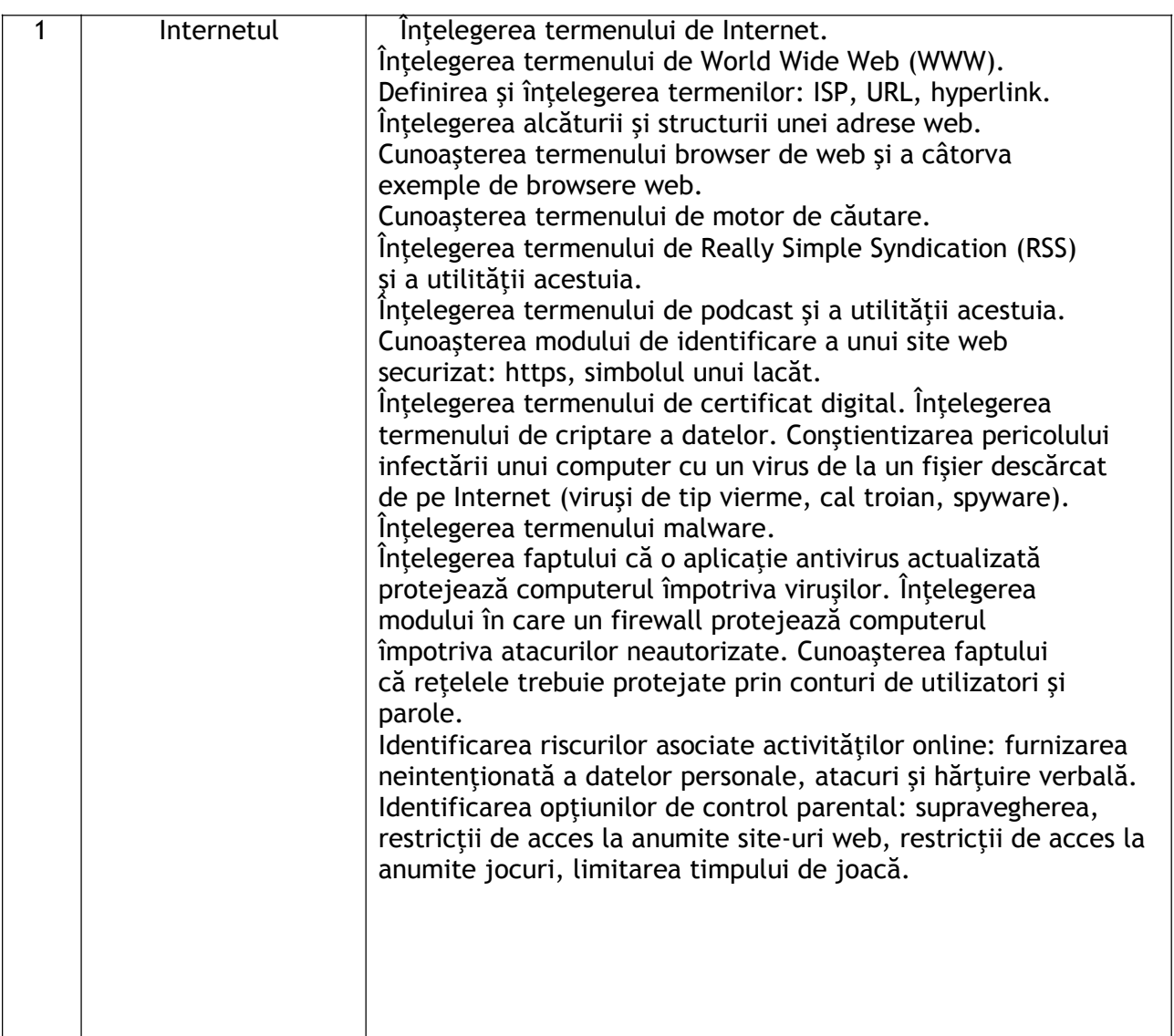

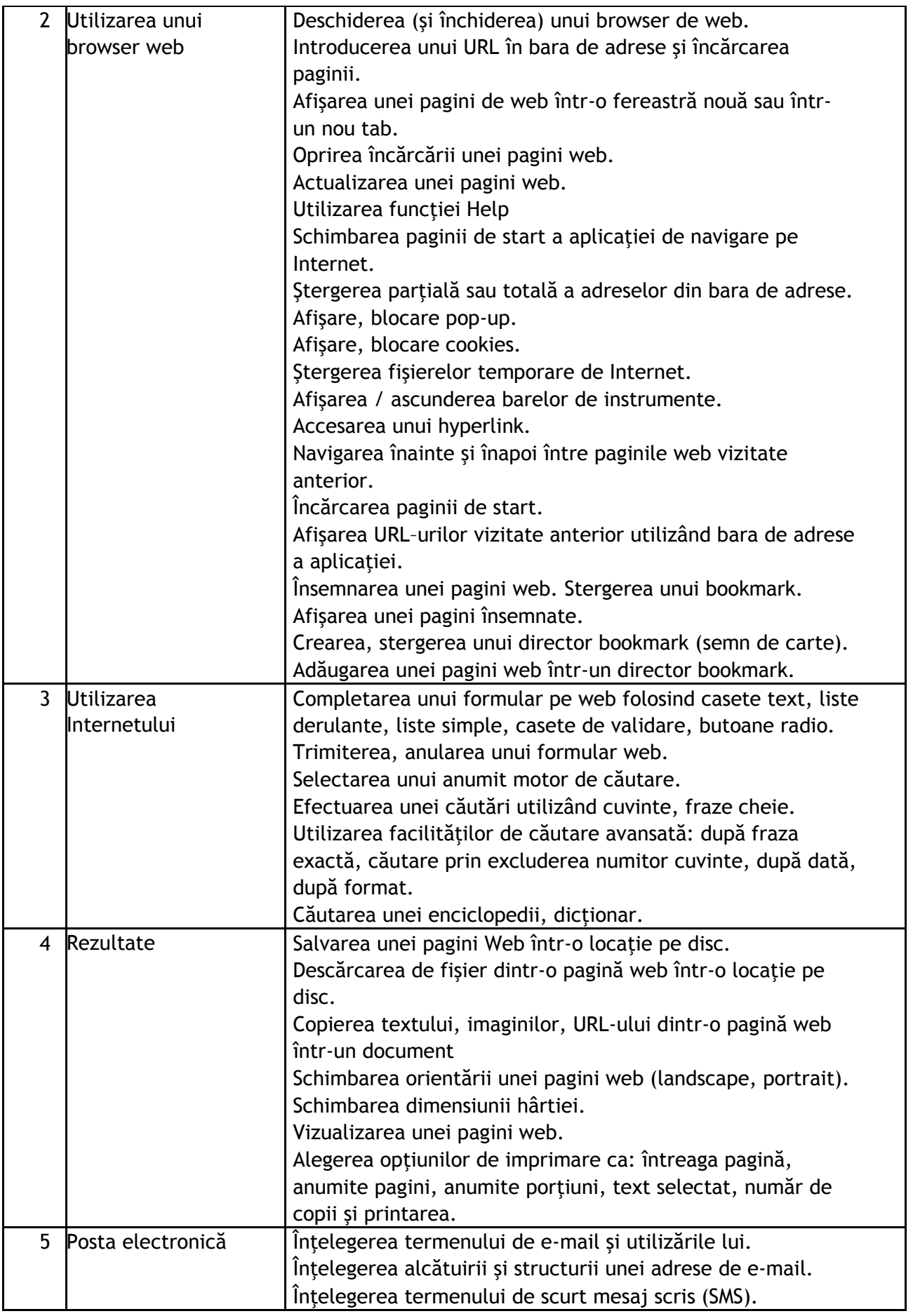

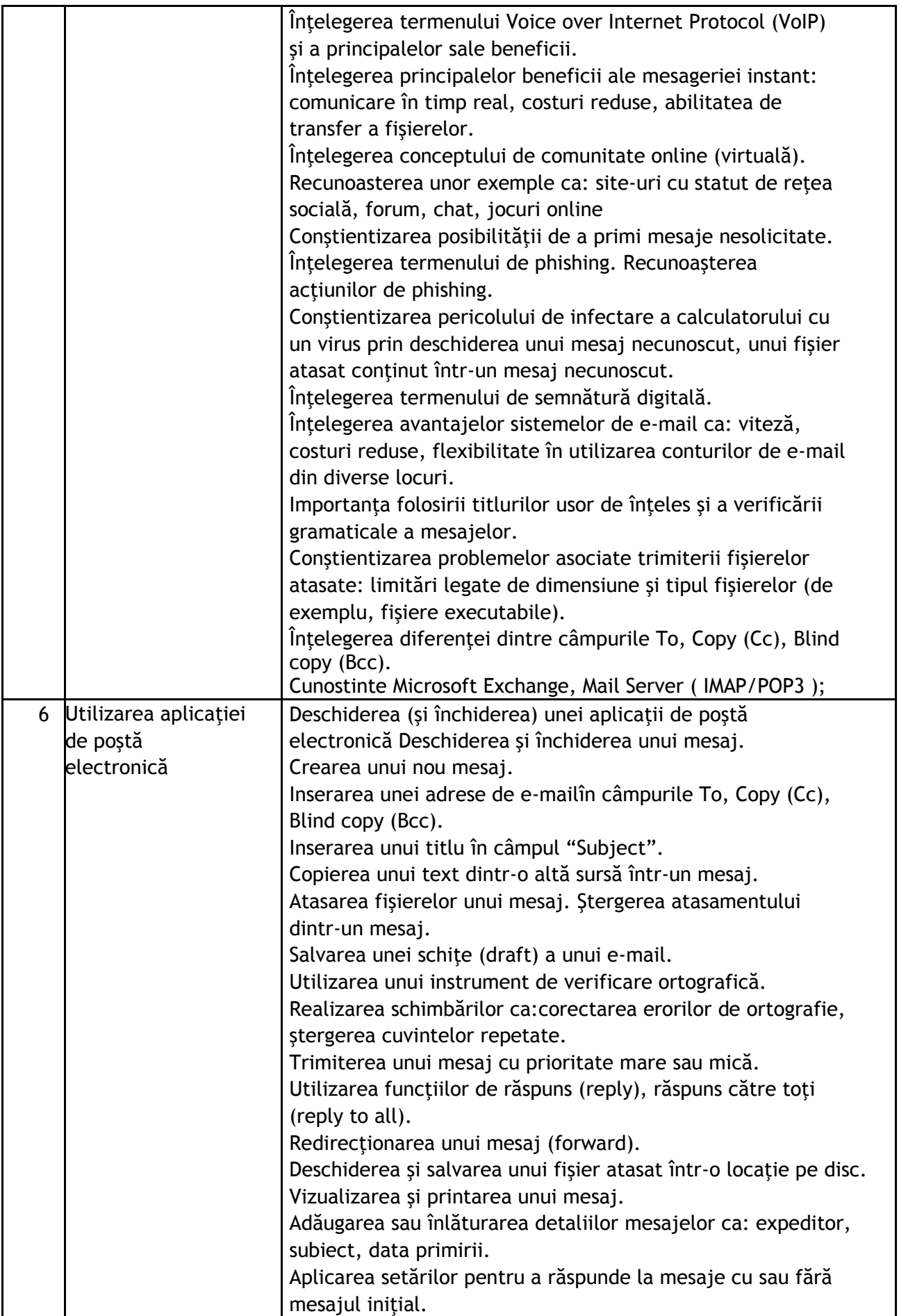

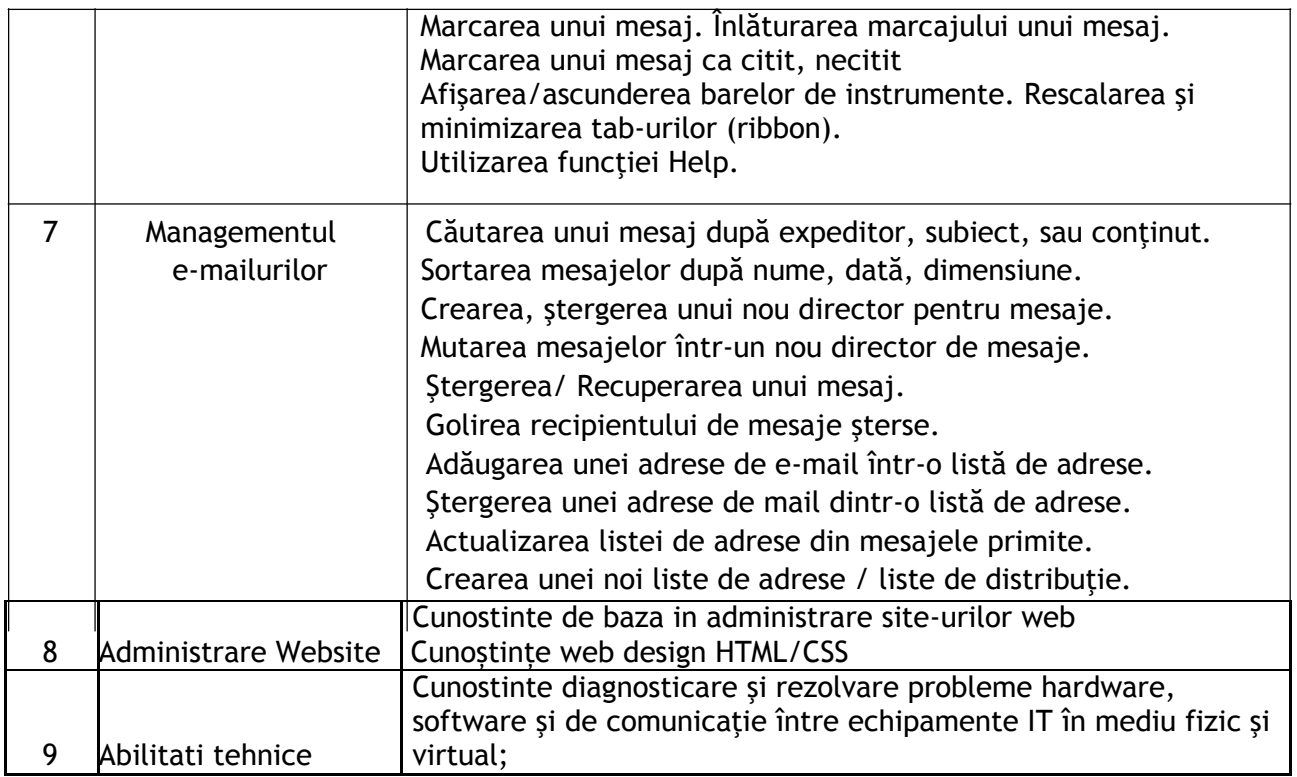